**LACS Basics SIG Internet – email – Basics & Beyond** How to Spot Fake Emails…and Fake Websites!

 $\triangleright$  Get the most out of your vertical Scroll Bars **≻How to record and save YouTube videos** Magic Tricks – Exposed Tonight!

**Break, then 2nd Hour**

• Beginner / Novice Q & A, Tips

Meeting End Topics

 *s+ Magic!*

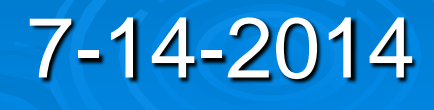

*Kim Stocksdale*

#### **Fake email - Fake Websites**

Why do people make Fake emails?

- they want money or identifying information that can lead to sources of money.
- . They enjoy making your life miserable
- What are hoax emails, or "phishing?"
	- Emails that are made to look like they are from a reputable source, but actually are not.

#### **Fake email**

From: Help Desk <online2793774@telkomsa.net> Date: June 20, 2014 at 7:57:55 AM PDT To: info@cs.stanford.edu Subject: update

It had been detected that your cs-stanford-edu email account. Mail delivery system had been affected with virus. Your email account had been sending virus included with your mail to recipient's account and as such a threat to our database. You'll need to update the settings on your cs-stanford-edu email account by clicking on this link: http://forms.logiforms.com/formdata/user\_forms/66949\_9366478/321793

From CS. Standford **ITS Helpdesk** 

#### **Google Images**

www.google.com/search?q=phishing+example s&newwindow=1&rlz=1C1CHMO\_enUS576US 576&espv=2&tbm=isch&tbo=u&source=univ&s a=X&ei=2qnDU\_zFF5GwyATqpoGwDQ&ved= 0CCcQsAQ&biw=954&bih=955&gws\_rd=ssl#n ewwindow=1&q=phishing+examples&tbm=isch &imgdii=\_

Phishing Scams in Plain English www.youtube.com/watch?v=wSoXBOOK65Q

#### Phishing Email Examples

3 www.consumerfraudreporting.org/phishing\_examples.php

## **Detecting Fake emails**

#### **Look for these Red Flags**

- Poor spelling or grammar from a legitimate sounding company
	- Sometimes hackers purposely put misspelled words to find less savvy users. If they get a response from a poorly written email, they are on to an easy target
- A "special" sounding email not addressed with your name. Instead starts with a generic greeting such as "Hello" or "Dear Bank Customer."
- The email is full of promises to reward you. A threat that something bad will happen if you don't act immediately • your account may have been hacked and you need to respond immediately to stop it being closed down
- Request for personal information Social Security #, birthdate, etc

# **Detecting Fake Websites**

- Look for these Red Flags (many similar features of fake emails)
	- Poor spelling or grammar from a legitimate company
	- Look for a longer than expected URL
		- Instead of [http://www.chase.com](http://www.chase.com/)
		- You see<http://www.chase.fakeurl.com/>

• If you are on a website you have not heard of to purchase something and the prices are abnormally low.

# **Detecting Fake Websites**

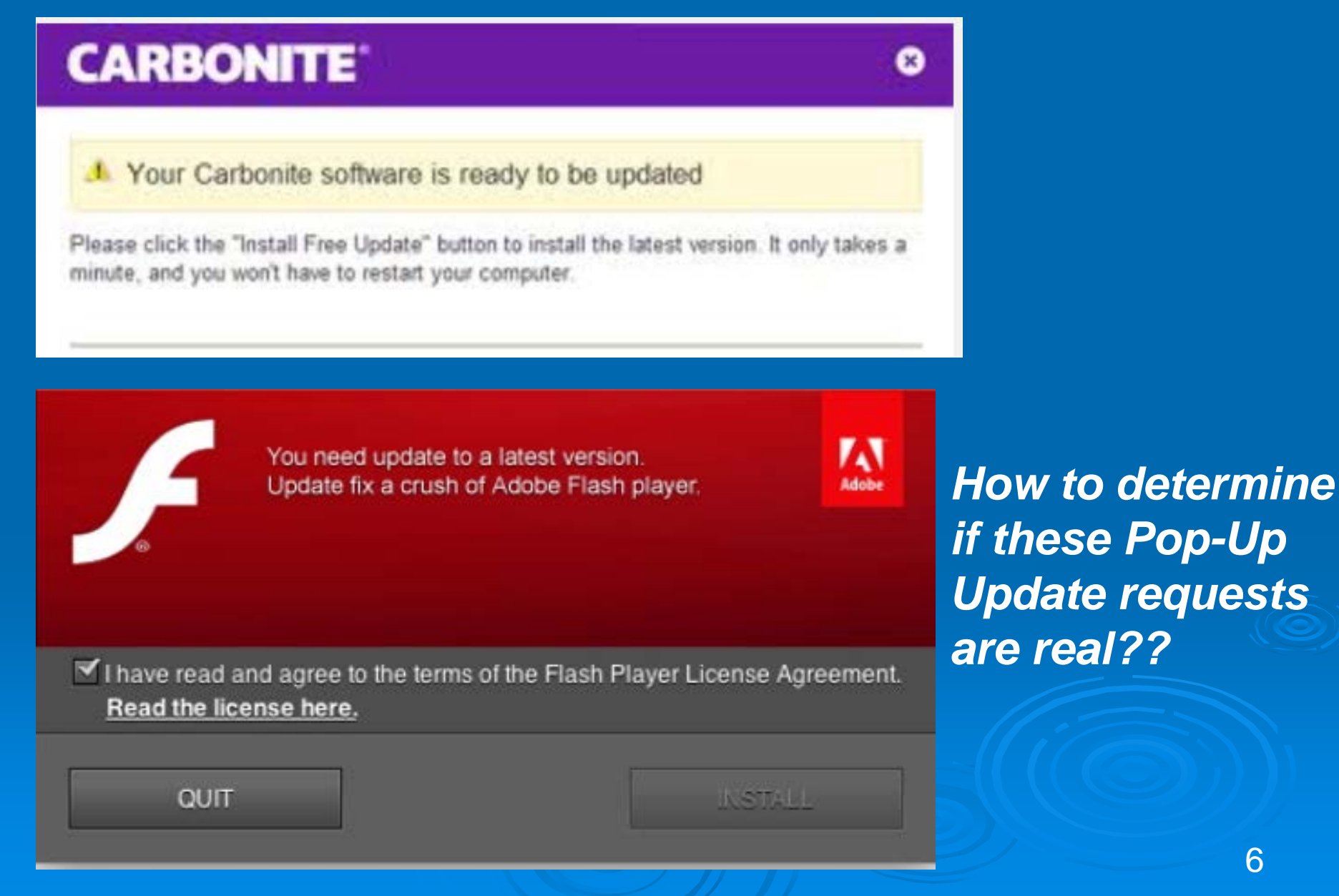

## **Recording YouTube Videos**

#### **Deo Laporte recommends:**

- Savedeo.com
	- Go to Savedeo.com website. Paste YouTube URL. Download

7

- KeepVid.com
- ScreenCast-o-Matic.com (free recorder captures whatever is playing on your screen)
- downloadhelper.net
- xviservicethief.sourceforge.net
- TubeSock (free trial, then \$20)

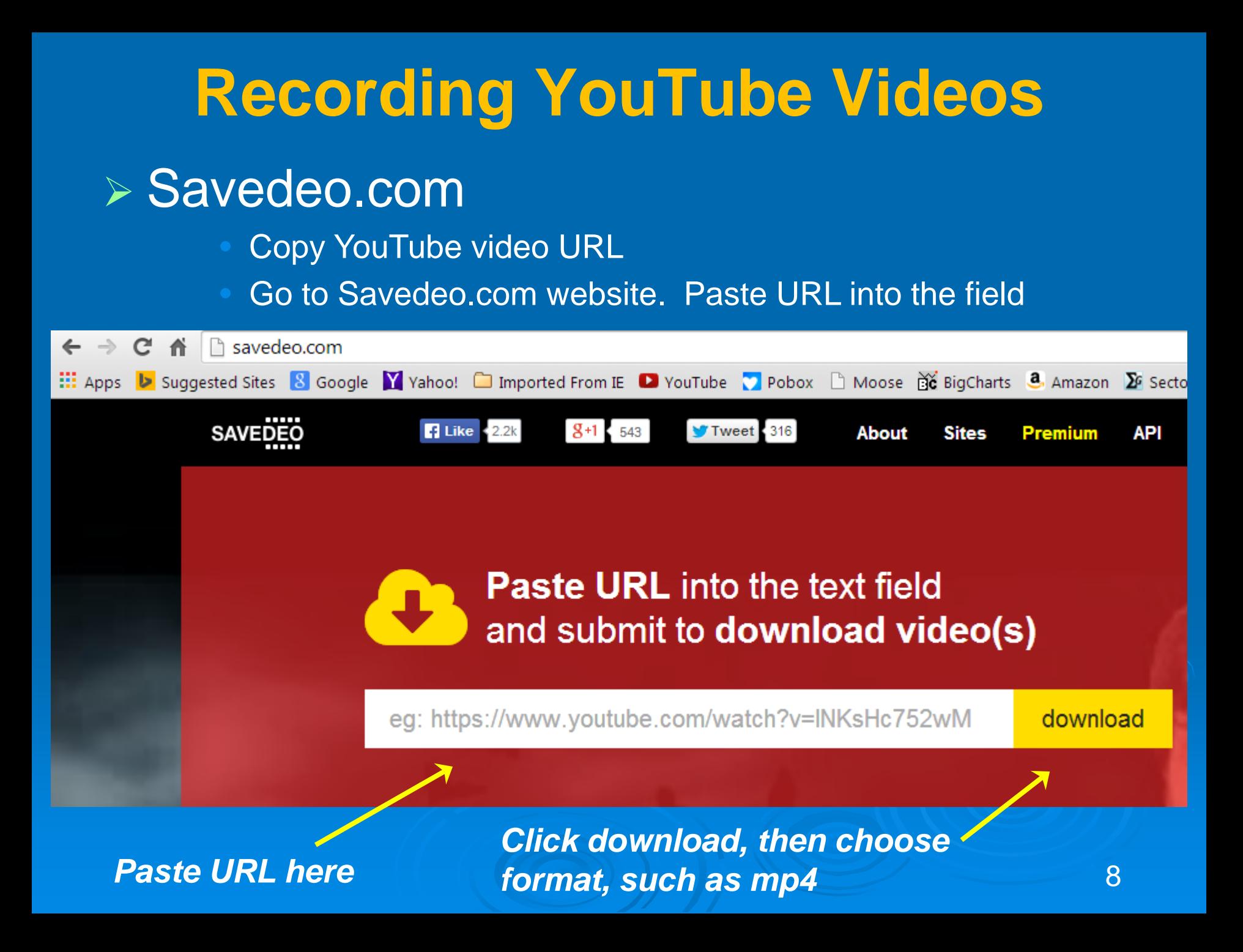

## **Vertical Scroll Bar**

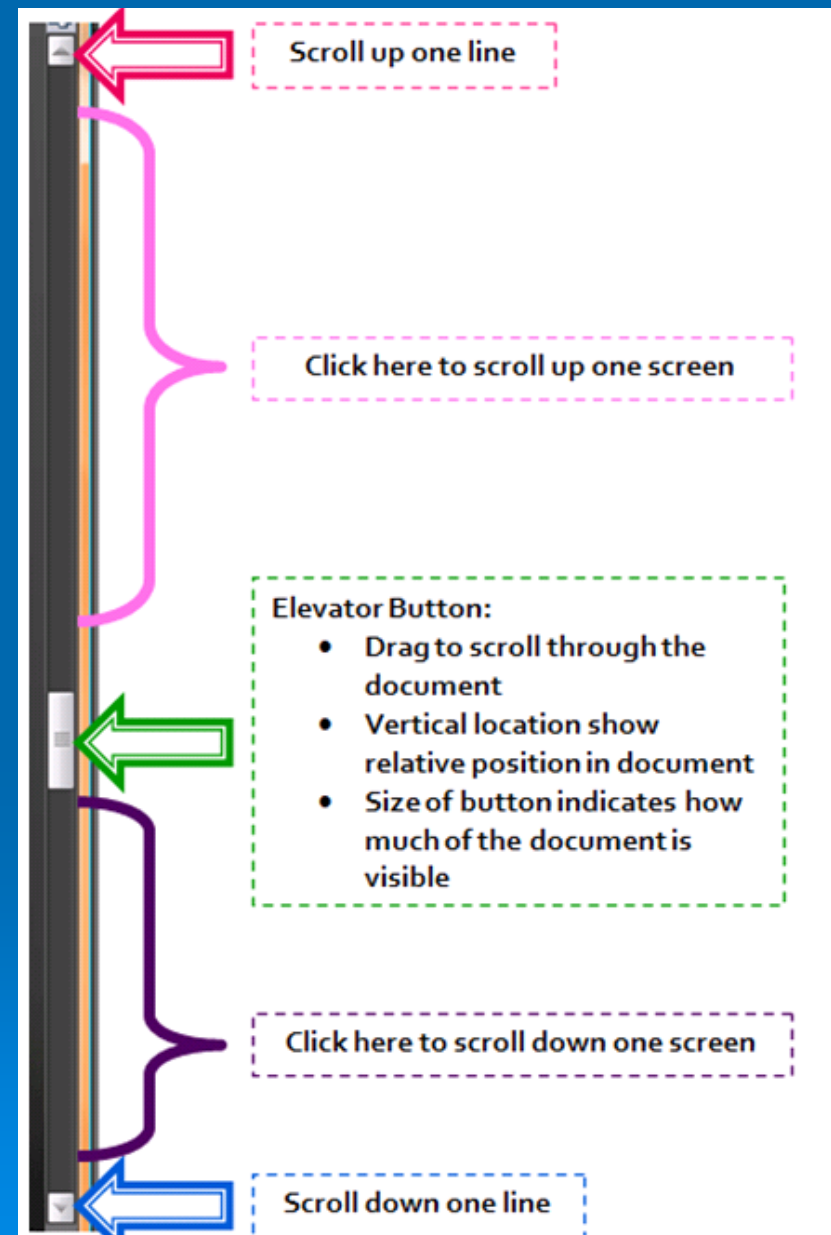

#### **Vertical Scroll Bar**

#### **> The endless Vertical Scroll Bar?**

 When scrolling down the page, while you are looking at the screen, some websites keep adding content to the bottom, moving your elevator button bar back up

• Such as the Timeline in Facebook:

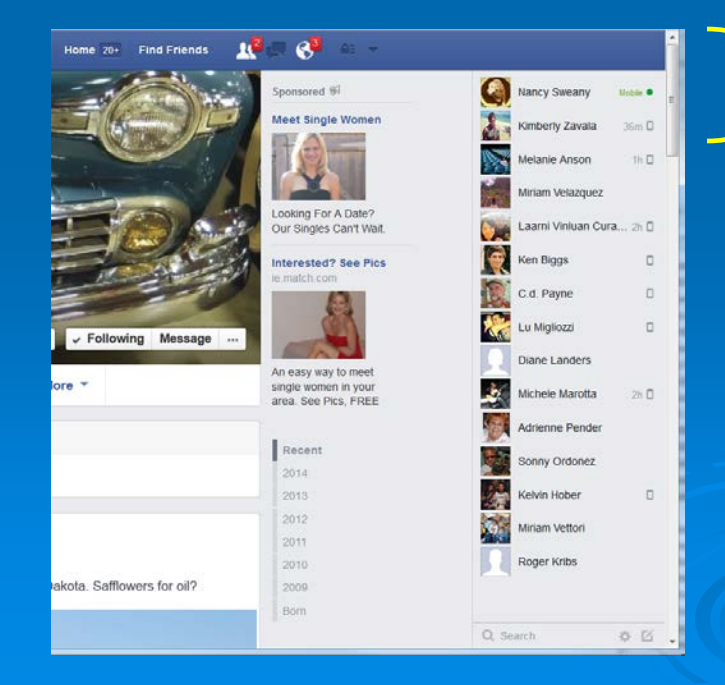

Elevator Button about 1/5 of total scroll bar height; therefore 5 pages??

# **Magic Tricks… Exposed!**

- $\triangleright$  Do you really want to know how that trick was done?
	- Or is it better to enjoy the "wow" effect of the illusion?
- **> Dynamo's Bus Levitation?**
- > How does David Blaine bite a coin in half?

# **Magic Tricks… Exposed!**

#### Magic tricks… exposed here **Magic Secrets Explained**

• <http://www.secrets-explained.com/>

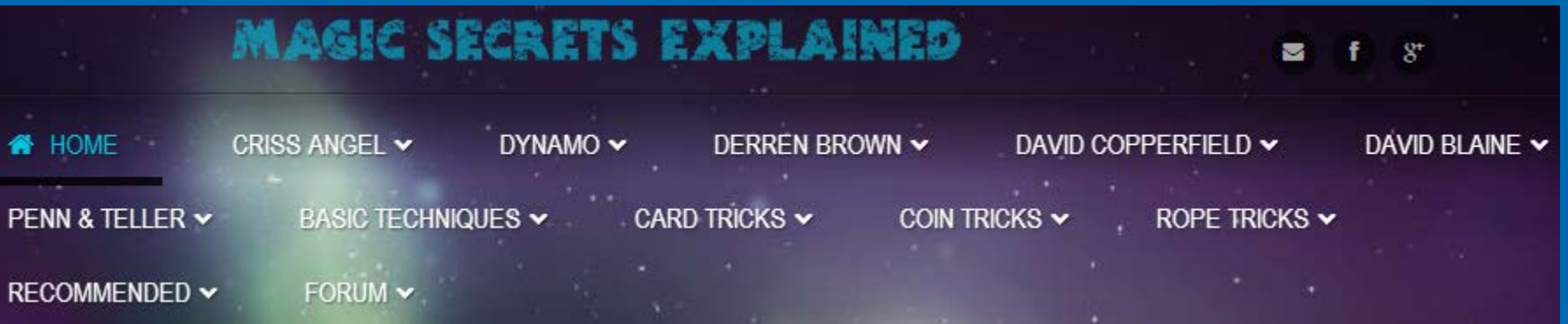

• "Keep in mind that we can never be 100% sure about how a particular trick was pulled off. The best we can do is give you the most rational explanation and let you decide for yourself. "

 Magic tricks… exposed here **Magic Tricks… Exposed!**

• <http://www.secrets-explained.com/>

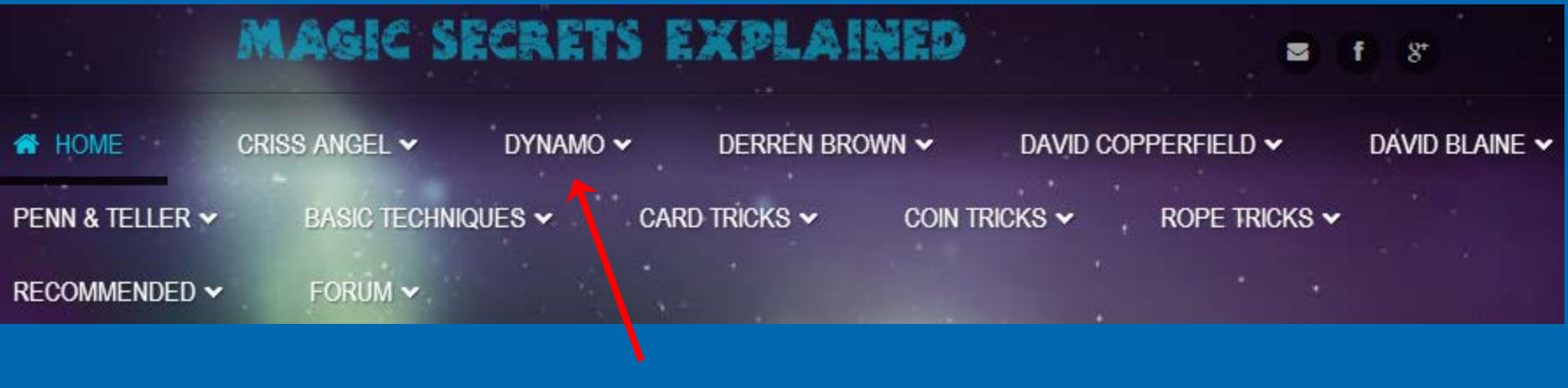

*To reveal Dynamo's Bus Levitation trick, click here*

*Tip: The search feature on the site is awkward; suggest searching via*  Google. For example, to find David Copperfield related tricks, type in *Google Search box:*

*copperfield site:secrets-explained.com*